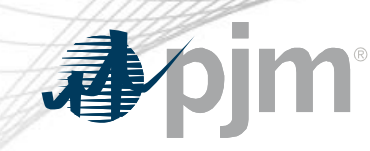

# Browserless/API 2 Factor Authentication (Public Key Infrastructure – PKI)

Sunil Kumar Rachakonda Market Settlements Subcommittee January 18th, 2022

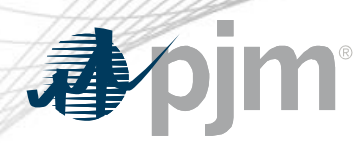

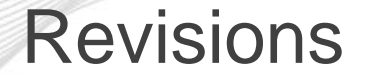

- Rescheduled the Train implementation of mandatory PKI authentication for DR Hub
- Added most commonly asked questions.

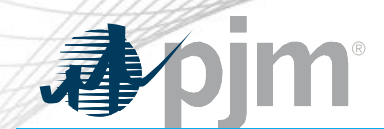

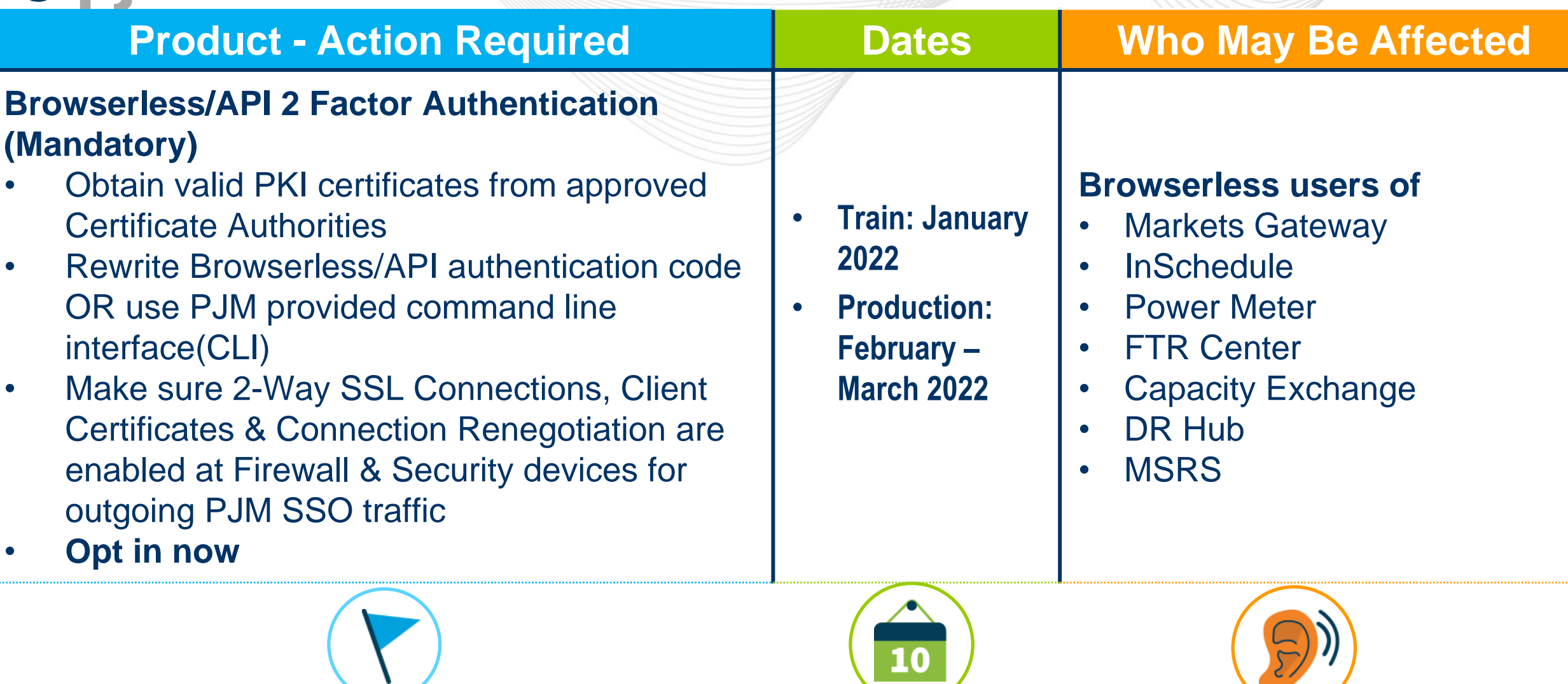

**10** 

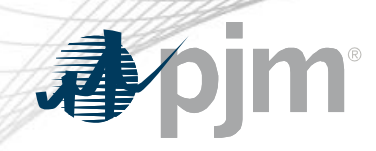

## 2022 Tools Security Roadmap

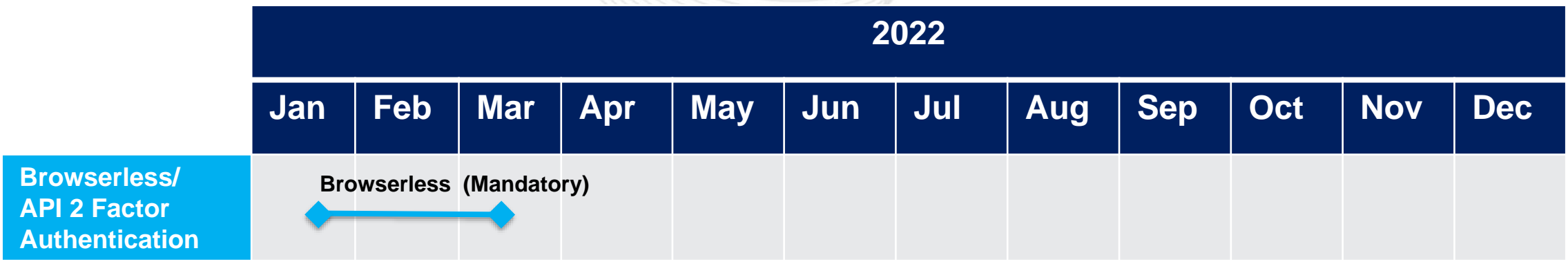

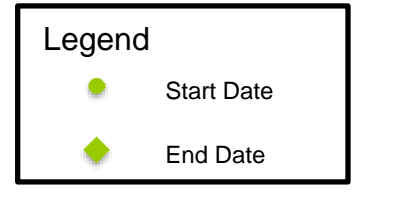

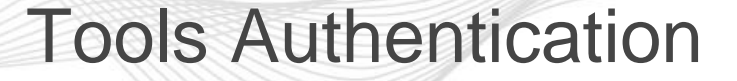

#### **Change impacts only Browserless transfers**

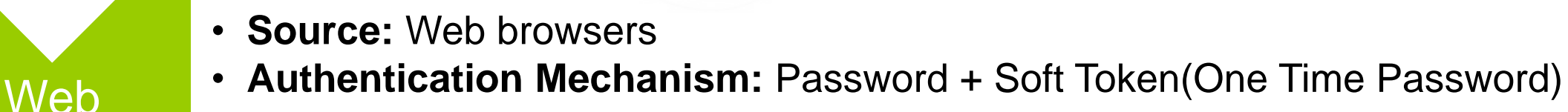

• **Source:** Machine to Machine

• Interactions with PJM web service Application Programming Interfaces (APIs) via custom code or PJM Command Line Interface (CLI)

#### **Browserless**

**Browser** 

• **Authentication Mechanism:** Password + Certificate using Public Key Infrastructure (PKI)

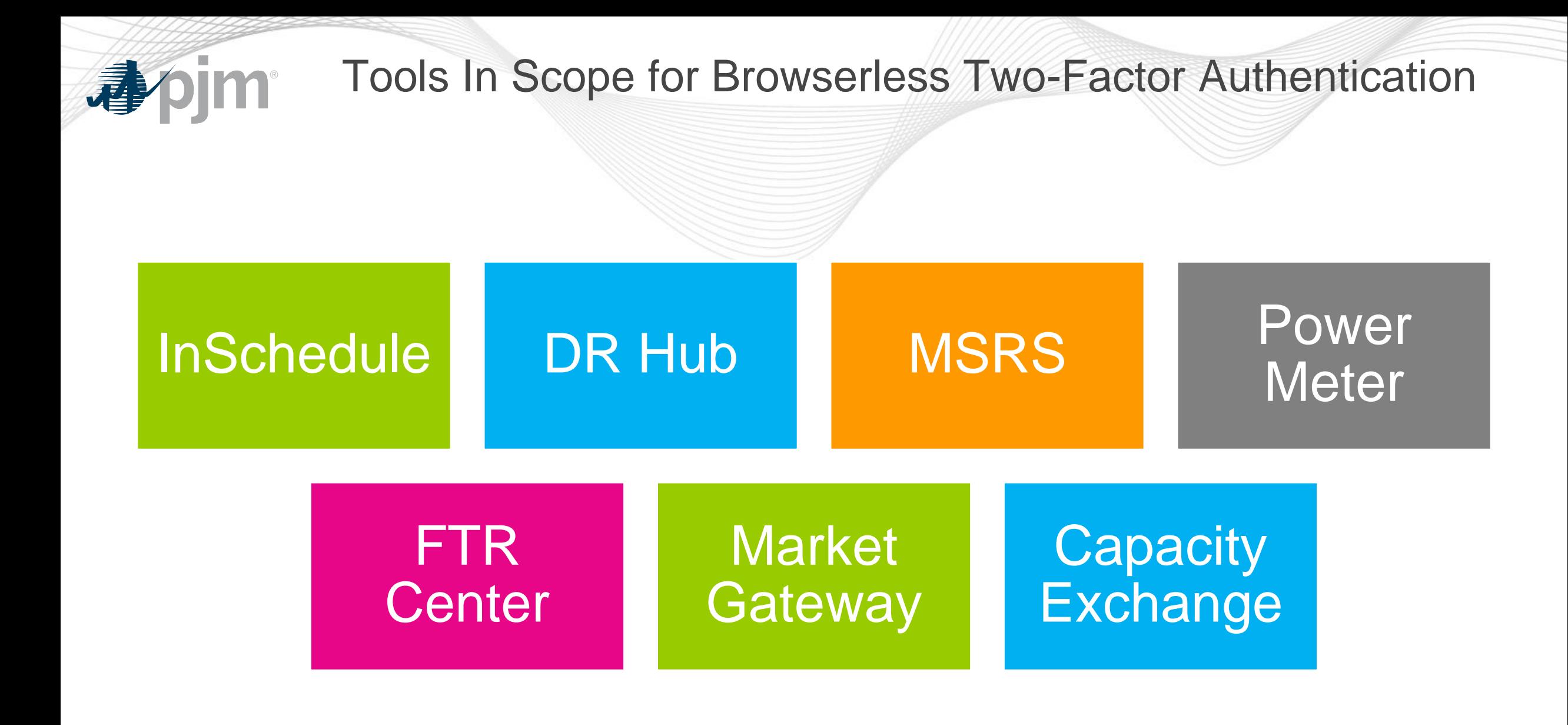

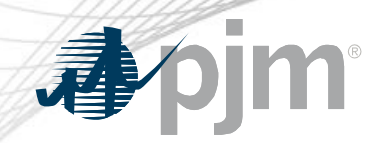

## 2022 Dates for Mandatory PKI cutover

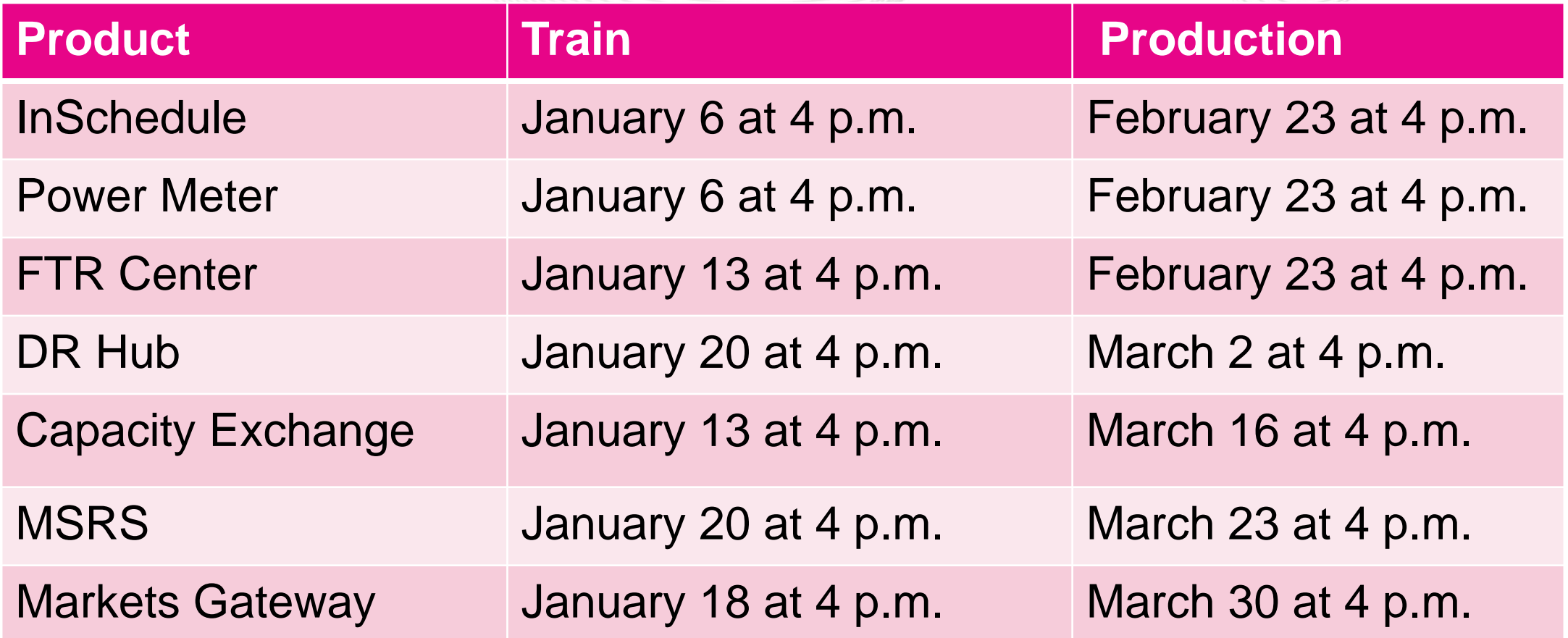

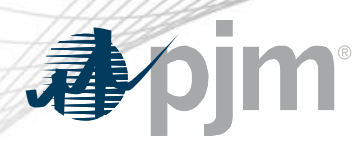

- If a user accesses the tools only through the User Interface (UI), is a PKI certificate needed? No.
- If a user accesses the tools using both the UI and browersless interfaces, is a PKI certificate needed? Yes.
- Do system accounts (used to access browserless interfaces) need a PKI certificate? Yes
- If a user access browserless interfaces using multiple usernames, is a separate PKI certificate needed for each username? Yes.
	- If that user creates a SUMA account for those multiple usernames, how many PKI certificates are needed? One (1) for the SUMA username
- Can PKI certificates be shared between different usernames? No. It is username specific.

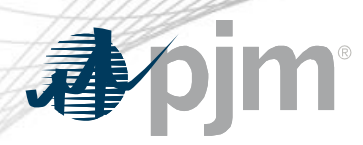

- If a user access multiple PJM tools with the same username, how many PKI certificates are needed? One (1). It is username specific, not tool specific.
- Do all usernames under an account need to use a PKI certificate at the same time? No. PKI certificate is username specific, each username can start independently.
- The username in Train is different from the username in Production, can I use the same PKI certificate? Yes.
- Once a PKI certificate is added to a username, does it work for all PJM Tools under that user or only certain ones? Impacts all PJM Tools.
- What happens if a user attempts to access a browserless interface without a certificate? The user will get authentication errors.
- Do the all PKI certificates have to be from the same vendor? No.

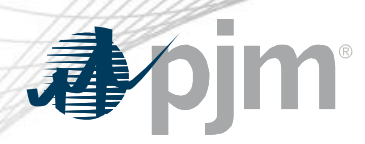

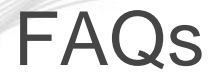

• Do users need to go through the 'opt-in' period? No. However, it will allow for a sense of certainty about how this implementation works before it becomes mandatory.

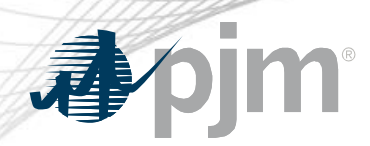

### PKI Reference Documents

- PKI Certificates and Two-Step Verification Browserless/API [FAQs](https://go.pjm.com/e/678183/s-security-pki-faqs-ashx-la-en/74rkw/439104936?h=TSs4heubjNYULQdYEMREHOIlD2wqU3f4BD-2_vpbb-o)
- PKI Authentication [Guide](https://go.pjm.com/e/678183/uthentication-guide-ashx-la-en/74rky/439104936?h=TSs4heubjNYULQdYEMREHOIlD2wqU3f4BD-2_vpbb-o)
- Exporting public [keys](https://www.pjm.com/-/media/etools/security/pki-export-public-keys.ashx?la=en)

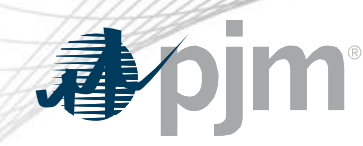

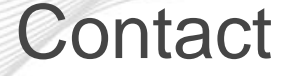

#### Facilitator:

Rebecca Stadelmeyer, [Rebecca.Stadelmeyer@pjm.com](mailto:Rebecca.Stadelmeyer@pjm.com)

Secretary:

Sean Flamm, [Sean.Flamm@pjm.com](mailto:Risa.Holland@pjm.com)

SME/Presenter: Sunil Kumar Rachakonda

[SunilKumar.Rachakonda@pjm.com](mailto:SunilKumar.Rachakonda@pjm.com)

**Tool Security Changes**

Member Hotline (610) 666 – 8980 (866) 400 – 8980 custsvc@pjm.com